## **Monitoring Analytics ACR Template**

MIC Special Session – IMM Capacity Market MOPR Order February 28, 2020

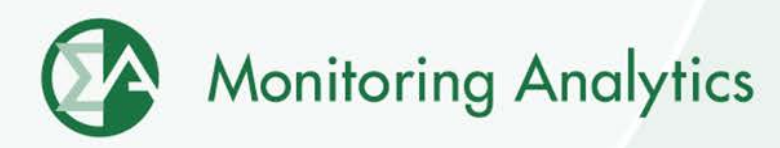

## **ACR Template**

- **Monitoring Analytics has developed an ACR template to assist in developing and submitting ACR data**
- **See Monitoring Analytics Tools for PJM Markets at <http://www.monitoringanalytics.com/tools/tools.shtml>**
- **Available on the webpage**
	- **RPM-ACR Template Version 14 Instructions (PDF)**
	- **RPM-ACR Template version 14 (XLSX)**
- **The ACR Template Version 14 is the only template that should be used to upload ACR data to the RPM/ACR module within the MIRA application**

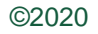

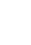

## **ACR Template**

- **The ACR template conforms to the ACR formula defined in PJM OATT Attachment DD** §**6.8(a)**
- **The ACR Template is designed to calculate the ACR in two steps**
	- **Step 1 – build up the total fixed annual operating expenses for the generating unit**
	- **Step 2 – determine the fixed annual operating expenses that are avoidable**

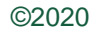

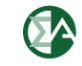

**Monitoring Analytics, LLC 2621 Van Buren Avenue Suite 160 Eagleville, PA 19403 (610) 271-8050**

## **[MA@monitoringanalytics.com](mailto:MA@monitoringanalytics.com) [www.MonitoringAnalytics.com](http://www.monitoringanalytics.com/)**

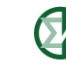

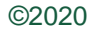